and create charts, but also explore the dynamics of processes in electrical network on change of any settings or operating upset.

Integrated use of a real experiment and a virtual workshop in the educational process ensures effective grasping of electrical engineering disciplines by the students.

## Literature

1. Karlaschuk, V.I. Electronic Laboratory on IBM PC Electronics Workbench and use. / V.I. Karlaschuk // Solon R. – 2000. – P. 156–189.

2. Panfilov, D.I. Elektrotekhnika and Electronics in the experiment and exercises. Workshop on Electronics Workbench. in volumes / D.I. Panfilov. Under the editors Global prof. Panfilov DI // Dodeka, 2000. 600 p.

## **ПРИМЕНЕНИЕ ИНТЕРАКТИВНОЙ ДОСКИ SMART BOARD НА УРОКАХ ФИЗИКИ ДЛЯ УЧАЩИХСЯ ГУМАНИТАРНОГО ПРОФИЛЯ**

*И.Ю. Слободянюк Украина, Винницкая обл., г. Бар, БГПК имени М.С. Грушевского*

**Введение.** Проблема обучения учеников физике является не новой и крайне важной, поскольку будущее страны, да и человечества в целом, зависит от тех, кто сегодня еще являются учениками, а скоро станут специалистами в выбранной области. Конечно, не все в своей работе будут непосредственно применять знания, полученные при изучении физики. Однако, изучение и понимание ее законов, процессов и закономерностей является своеобразным детерминантом в процессе разработки нового стиля мышления и формировании правильного научного мировоззрения.

Физика является основой научно-технического прогресса, а потому проявляется и влияет на все сферы жизни общества. Поэтому, кроме научного и технического, уместно говорить и о гуманитарном потенциале физики. Ведь каждый из нас, хотя бы раз задумывался, как построен и из чего состоит мир, в котором мы живем; знает о влиянии солнечного излучения на биосферу нашей планеты; интересовался прогнозом погоды или глобальными экологическими проблемами. Понимание информации по данным вопросам и ее анализ требует не глубоких, однако фундаментальных знаний основных закономерностей природы и мира, что нас окружает. I. Katakohak, VI. Eksemise Montene in BM F. Eksemise Workheid and use. V.V. Katakohak V. Haren Solon R. 2000. - P. 156-189.<br>
Workheid: Alt External and External and External and External and external and External and Ext

**Материалы и методы.** Поскольку обучение в старшей школе является профильным, среди которых филологический, общественно-гуманитарный, художественно-эстетический профили изучают физику наименьшее количество часов, то возникает необходимость в поиске и разработке новых приемов и методик обучения физике. К тому же, подбор и подачу учебных материалов нужно осуществлять с учетом психолого-педагогических особенностей учащихся данных профилей.

Опираясь на описанные ранее [1] доминирующие типы восприятия, внимание, память и мышление учащихся общественно-гуманитарного профиля, предлагаем объяснение, закрепление, а при необходимости, и демонстрацию учебного материала проводить с использованием интерактивных технологий.

**Результаты и их обсуждение**. Рассмотрим некоторые из возможных вариантов применения приложений интерактивной доски SmartBoard на уроках физики. Изучая тему «Свойства газов, жидкостей и твердых тел» стоит вспомнить уже известные школьникам свойства веществ в разных агрегатных состояниях. Можно создать виртуальную демонстрацию, которая наглядно покажет различия в расположении молекул. Однако, чтобы процесс был более интересным, можно сделать так, чтобы с помощью соответствующего инструмента было показано строение конкретного объекта (тела) на молекулярном уровне.

Будова речовин

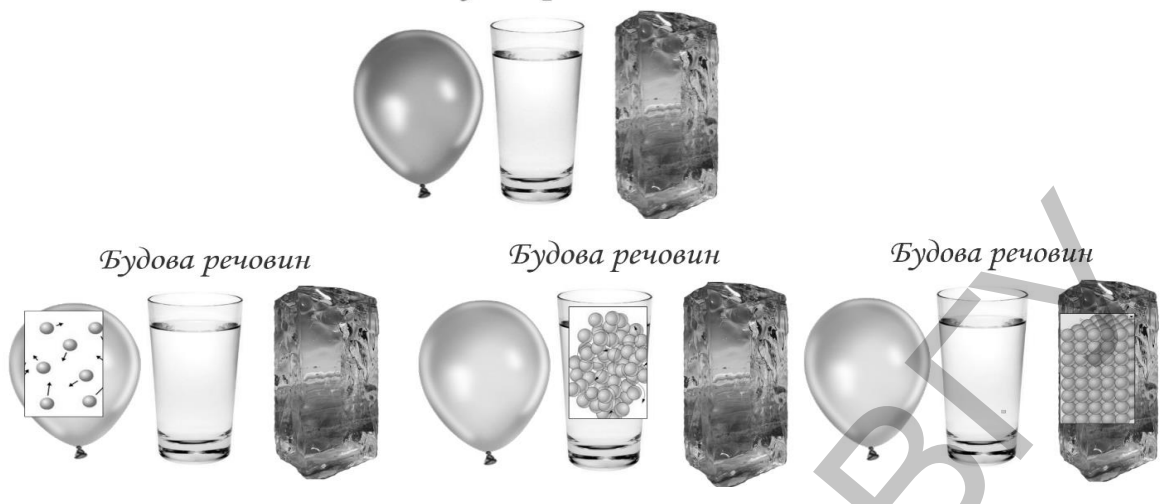

Рис. 1. Виртуальная демонстрация строения веществ.

На этапе обобщения знаний можно использовать интерактивное задание, которое будет заключаться в отнесении представленных признаков к агрегатному состоянию, которому они присущи. Ученик может самостоятельно выполнять данное задание, сопровождая его соответствующими комментариями и аргументами. Также есть возможность проверки правильности выполненного задания самой программой.

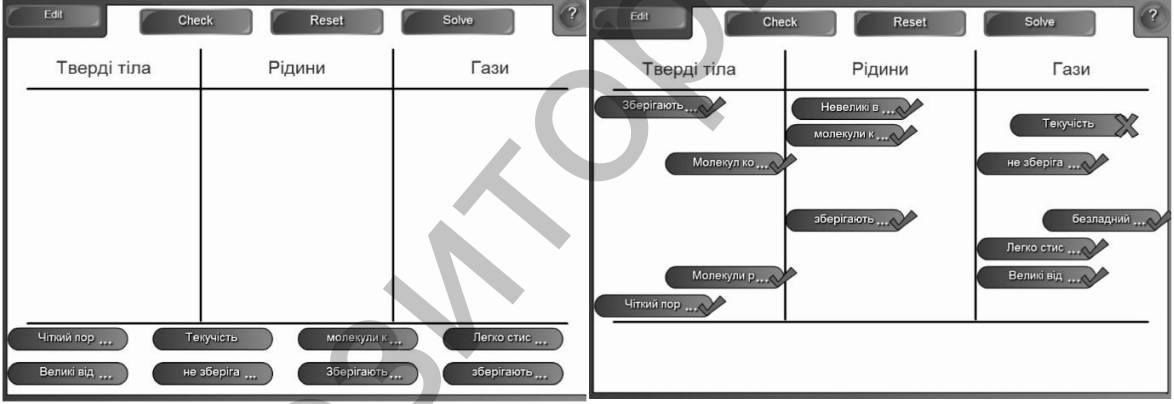

Рис. 2. Задания на установление признаков.

Интересным и эффектным для учащихся может быть использование интерактивного приложения «Волшебная труба». Протягивая через так званую «трубу», можно проверять формулы, определения, обозначения, единицы измерения величины и так далее.

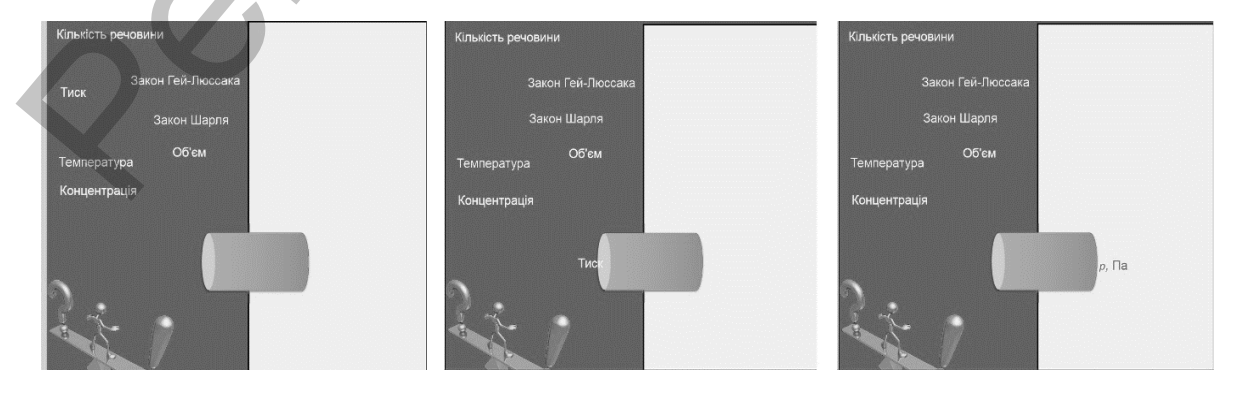

Рис. 3. Реализация приема «Волшебная труба».

**Выводы.** Smart-технологии – это интерактивный учебный комплекс, позволяющий создавать, редактировать и распространять мультимедийные учебные материалы, как в аудитории, так и во внеаудиторное время [2, с. 100].

Практика внедрения данных технологий в процессе изучения физики показывает, что подача учебного материала с их использованием способствует развитию воображения, наглядно-образного мышления, помогает лучшему пониманию изучаемого материала, повышает интерес к изучению физики. Использование интерактивной доски на занятиях побуждает учащихся к творчеству, развитию нестандартности мышления, уверенности в себе.

## Литература

1. Заболотний, В.Ф. Психолого-педагогічні аспекти вивчення фізики в классах гуманітарного профілю / В.Ф. Заболотний, І.Ю. Слободянюк // Науковий часопис НПУ імені М.П. Драгоманова. Сер. 3: Фізика і математика у вищій і середнійшколі. – 2015. – Вип. 16. – С. 17–22.

2. Cлободянюк Н. SMART-технології в навчанні – перспективи та проблемирозвитку в Україні / Н. Слободянюк, К. Соколюк // Smart-освіта: ресурси та перспектива (Київ, 16-17 жовтня, 2014): Тезидоповідей. – С. 100-101.

## **КОМПЬЮТЕРНЫЕ ТЕХНОЛОГИИ В ПРЕПОДАВАНИИ МЕХАНИКИ ДЕФОРМИРУЕМОГО ТВЕРДОГО ТЕЛА ДЛЯ СТУДЕНТОВ ТЕХНИЧЕСКИХ СПЕЦИАЛЬНОСТЕЙ**

*Л.С. Турищев Новополоцк, ПГУ*

Фундаментальная роль в инженерном образовании студентов технических специальностей принадлежит механике деформируемого твердого тела (МДТТ), представляющей собой конгломерат взаимосвязанных физико-математических дисциплин, связанных с механической формой движения и её частного случая – равновесия абсолютно твёрдых и деформируемых твёрдых тел. В число таких дисциплин входят теоретическая механика, сопротивление материалов, теории упругости, пластичности и ползучести, строительная механика.

От успешности изучения студентами этих дисциплин, в первую очередь, будет зависеть надежность и материалоемкость различных технических объектов, проектируемых и создаваемых будущими инженерами. Поэтому, образно говоря, МДТТ является основанием для фундамента проектно-конструкторской деятельности будущих инженеров в различных областях реальной экономики.

Важное место в преподавании МДТТ принадлежит компьютерным технологиям. Современные компьютерные технологии относятся к числу наиболее значимых факторов, которые радикально влияют на формирование общества двадцать первого века. Их воздействие касается как образа жизни и работы людей, так и развития национальных экономик и мировой экономики в целом. Поэтому эффективное использование таких технологий в вузовском образовательном процессе является важным фактором создания современной системы подготовки молодых специалистов, отвечающих требованиям нового века. изуческого антернала, повышего инстрети<br/>сувет игрурса к изучесник филосом игрурса и инстрактивного инстракtion<br/>( $\eta$ ) использования игру (). 3 аболетник, 1980-100<br/>were also and the mass of the mass of the mas

Создание такой системы подготовки является актуальной проблемой педагогической науки и практики. Среди множества исследователей, которые ищут пути решения этой проблемы, по-видимому, следует выделить В.П. Беспалько и Г.А. Атанова, так как идеи, сформулированные в работах этих авторов, затрагивают основы классической дидактики.

Центральная идея, сформулированная В.П. Беспалько [1], заключается в использовании тезиса «обучение с участием компьютеров», а не «с помощью